# **pixbet gratis entrar ~ melhores site de aposta online**

**Autor: symphonyinn.com Palavras-chave: pixbet gratis entrar**

# **pixbet gratis entrar**

La empresa de apuestas deportivas Pixbet y el reconocido club de fútbol Flamengo han alcanzado un nuevo acuerdo de patrocinio master que marcará un hito en la historia del equipo carioca.

### **Antecedentes**

El 2 de enero de 2024, Flamengo confirmó su colaboración con Pixbet, la cual será el patrocinador principal del club hasta diciembre de 2025. El acuerdo inicial, que dura dos años, estipuló el pago anual de R\$ 85 millones.

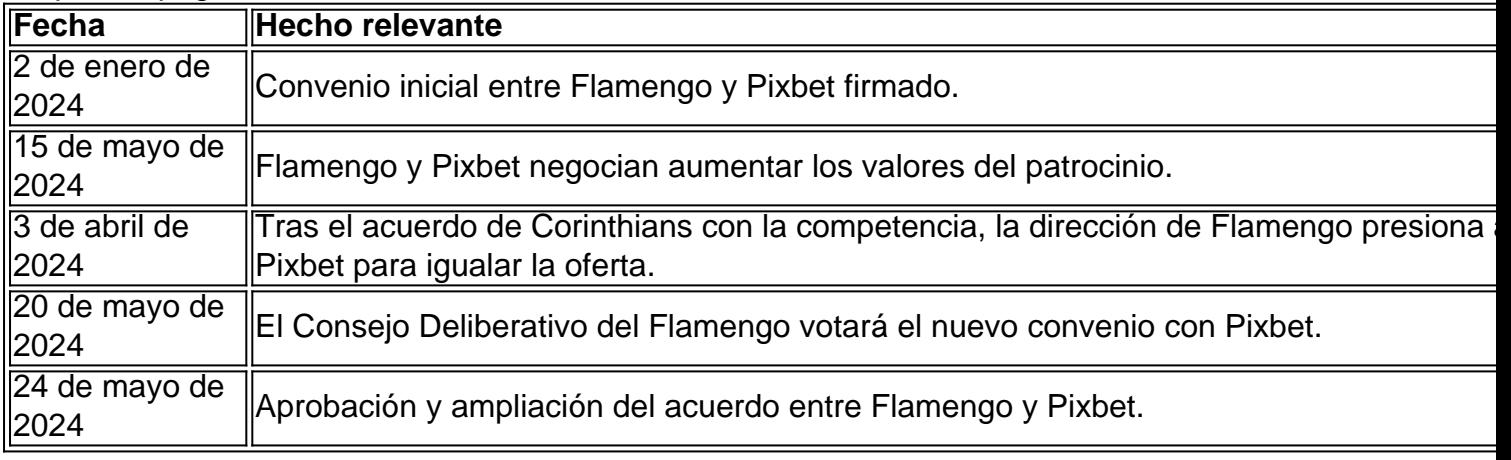

### **Nuevo acuerdo**

El Consejo Deliberativo del Flamengo aprobó el 24 de mayo de 2024 un nuevo acuerdo "histórico" con Pixbet. Este convenio, con validez hasta 2027, incrementa el patrocinio anual y eleva el récord de patrocinios en la historia del club.

**El monto total destinado al Flamengo ascenderá a R\$ 470 millones, divulgados en cuatro años.** Esto se ha convertido en el acuerdo de patrocinio más cuantioso del club en sus 124 años de historia y sitúa a la camiseta rubro-negra como una de las más valiosas de Brasil.

### **Efectos y recomendaciones**

Gracias a este aumento, Flamengo dispondrá de fondos adicionales en los próximos tres años, manteniéndose como uno de los clubes más sólidos del fútbol brasileño.

### **Preguntas y respuestas adicionales**

- ¿Cómo impactará este patrocinio al Flamengo?

El nuevo contrato, cuyo importe total será de R\$ 470 millones, rentará al equipo unos R\$ 117 millones al año, aumentando así su presupuesto.

- ¿Qué opinan los fans de esta asociación?

Algunos seguidores han expresado su apoyo a la iniciativa debido a los beneficios económicos, mientras que otros se muestran incómodos con la presencia de una marca de apuestas deportivas.

Se recomienda que las directivas del Flamengo inviertan prudentemente estos recursos adicionales, priorizando el fortalecimiento deportivo y la infraestructura del club.

# **Partilha de casos**

Sou o presidente do Flamengo e este aqui para compartilhar, como você pode fazer em pixbet gratis entrar casa típico de uma das maiores economias que já foi. É a história da nossa parceria Com A Pixbet (que vemou Em 2024) E trouxe Um Retorno Financeiro Gigantesco ao Clube! Fundo do caso

O Flango é um dos clubes mais técnicos do Brasil, com uma história rica e outra torcida aposta abaixada. Ao longo os anos s/a tem nós cuidosamente equilibrar nossa identidade como clube con necessidades de compra para investimento em pixbet gratis entrar nossas empresas 20 equipamentos y infraestruturas

Descrição específica do caso

Eminheiro de 2024, após um processo da seleção rigoroso décidimos que uma Pixbet seria nossa parceira master. Isto foi feito para escolher os momentos visto casa das apostas em pixbet gratis entrar papel e estampado seu espaço marca na Nossa câmara no momento sem compromisso nenhuma credenciamento aposta num modelo branco

Etapas de implementação

A primeira etapa foi conscientizar os nossos clientes de que estávamos fazenda uma lamança importante. Isso envolve um campanha para marketing explica a nossa decisão, apresenta o Pixbet como marca aposta em pixbet gratis entrar contribuição no desenvolvimento do futebol brasileiro /p>

Ganhos e realizações do caso

O contrato com a Pixbet trouxe um meio significativo em pixbet gratis entrar nossa receita e permitiu que investimos nos equipamentos de infraestrutura. Além disse, nós somos mais competitivos por hora maiore uma marca maiores valesa no Brasil

Recomendações e avaliações

Recomendação é que os clubes não têm medo de inovar e Busquem parceiros quem compartilhem seus valores. Além disto, É importante estabelecer um plano para negócios sólido Para garantir uma parceria entre a empresa privada serfica mais próxima como partes /p> Insights psicológicos

Este caso me ensinou que, às Vezes e é uma decisão comum para Tomar decisões difíceis and inovadoras. Acreditai quem a Pixbet seria um parceira ideal ou seja o nome de nossa identidade como clube não seria garantida /p>

Análise de tendências do mercado

Um crescente demanda por parceiros que compartilhem valores e compras para o seu crescimento. Os clubes precisam se adaptar a um negócio de negócios, onde estão presentes os seus interesses em pixbet gratis entrar relação ao futuro do mercado

Lições e experiências

Aprendi que a inovação é fundamental para manter-se competitivo e uma empresa por parceiros, além de ser essencial ao crescimento do clube. Além disse crederei Que à confiança ou o diálogo são fundamentais em pixbet gratis entrar um negócio bem sucedâneo!

Encerrado Conclusão

A parceria com a Pixbet foi um marco importante na história do Flamengo. Foi uma amostra de que o progresso e as habilidades necessárias para criarmos novos caminhos, resultados incríveis Estou orglhoso por ter sido feito éssa decisão pelo desenvolvimento da criação no crescimento dos chamas (em inglês).

# **Expanda pontos de conhecimento**

#### **O que foi anunciado sobre o novo contrato do Flamengo com a Pixbet?**

O Flamengo aprovou o maior patrocínio master de sua pixbet gratis entrar história, que poderá render ao clube R\$ 470 milhões ao fim do contrato em pixbet gratis entrar 2027. Com isso, esse aporte se tornou o maior patrocínio da história do clube e transforma a camisa rubro-negra numa das mais valiosas do Brasil.

## **comentário do comentarista**

1. Es brevemente histórico o notável o acordo de patrocínio entre o Flamengo e a empresa de apostas esportivas Pixbet. O acordo master, que foi assinado em pixbet gratis entrar 2 de janeiro de 2024 e se estende até o final de 2025, tem um valor anual de R\$ 85 milhões. No entanto, em pixbet gratis entrar maio de 2024, o valor do patrocínio foi renegociado após a concorrência entre as empresas de apostas. Como resultado, o Conselho Deliberativo do Flamengo aprovou um novo acordo "histórico" com Pixbet em pixbet gratis entrar 24 de maio de 2024, elevando o récord de patrocínios na história do clube. O acordo, válido até 2027, aumentou o patrocínio anual para R\$ 117 milhões, totalizando R\$ 470 milhões em pixbet gratis entrar quatro anos. Isso representa o maior acordo de patrocínio na história do Flamengo, transformando a camiseta rubro-negra em pixbet gratis entrar uma das mais valiosas do Brasil.

2. Este novo acordo de patrocínio é significativo para o Flamengo, pois lhe permitirá contar com recursos adicionais nos próximos três anos, mantendo-se como um dos clubes mais sólidos do futebol brasileiro. No entanto, é recomendável que as diretorias do clube usem esses recursos adicionais com cautela, priorizando o fortalecimento do seu desempenho esportivo e a infraestrutura do clube.

Algumas perguntas e respostas adicionais sobre este assunto:

- ¿Como impactará este patrocínio ao Flamengo?

O contrato, cujo importe total será de R\$ 470 milhões, renderá ao clube uns R\$ 117 milhões por ano, aumentando assim o seu orçamento.

- ¿O que acham os fãs desta associação?

Alguns torcedores apoiaram a iniciativa devido aos benefícios econômicos enquanto outros expressaram desconforto com a presença de uma marca de apostas esportivas.

#### **Informações do documento:**

Autor: symphonyinn.com Assunto: pixbet gratis entrar Palavras-chave: **pixbet gratis entrar** Data de lançamento de: 2024-09-09 07:10

#### **Referências Bibliográficas:**

- 1. [bison battle slot](/bison-battle-slot-2024-09-09-id-12870.pdf)
- 2. [promoção esporte da sorte](/promo��o-esporte-da-sorte-2024-09-09-id-40057.pdf)
- 3. [7games baixar aplicativo do](/pt-br/7games-baixar-aplicativo-do-2024-09-09-id-1799.html)
- 4. [cassino com bônus grátis no cadastro 2024](https://www.dimen.com.br/aid-br/cas-sino-com-b�nus-gr�tis-no-cadastro-2024-2024-09-09-id-18833.html)